## Министерство сельского хозяйства Российской Федерации федеральное государственное бюджетное образовательное учреждение высшего образования

"Вятский государственный агротехнологический университет"

**УТВЕРЖДАЮ** Декан инженерного факультета Имп.Н. Вылегжанин "15" апреля 2021 г.

# Компьютерные технологии в науке и производстве

## рабочая программа дисциплины (модуля)

Закреплена за кафедрой

## эксплуатации и ремонта машинно-тракторного парка

Учебный план

#### Направление подготовки 23.04.01 Технология транспортных процессов Направленность (профиль) программы магистратуры "Организация автомобильных перевозок и управление транспортными процессами"

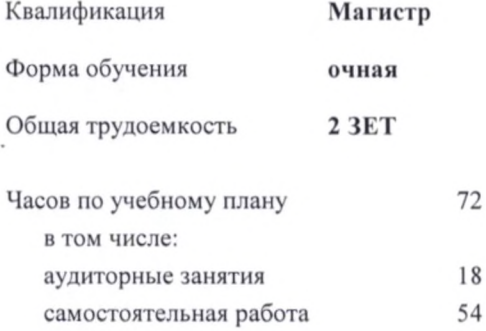

Виды контроля в семестрах: зачеты 1

## Распределение часов дисциплины по

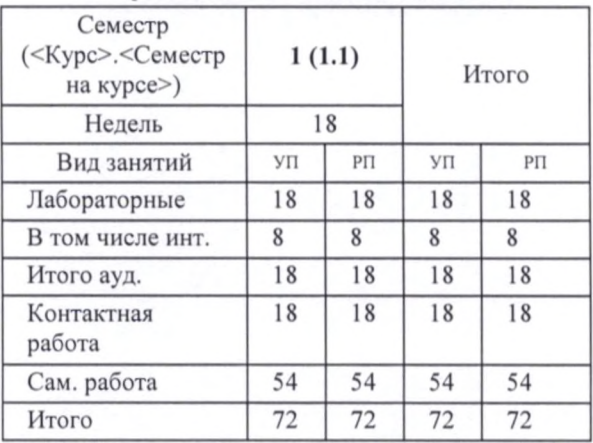

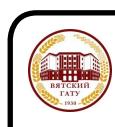

## ДОКУМЕНТ ПОДПИСАН ЭЛЕКТРОННОЙ ПОДПИСЬЮ

ртификат: 152F9F34BEA253FCE714EAC1F1E3E158<br>какеика: ФЕДЕРАЛЬНОЕ ГОСУДАРСТВЕННОЕ БЮДЖЕТНОЕ ОБРАЗОВАТЕЛЬНОЕ УЧРЕЖДЕНИЕ<br>|CULIETO OБРАЗОВАНИЯ "ВЯТСКИЙ ГОСУДАРСТВЕННЫЙ АГРОТЕХНОЛОГИЧЕСКИЙ УНИВЕРСИТЕТ"<br>|#crisinteneix с 04.04.20

### Программу составил(и):

д.т.н., профессор кафедры эксплуатации и ремонта машинно-тракторного парка, Саитов Виктор Ефимович Bourn -

## Рецензент(ы):

д.т.н., профессор кафедры эксплуатации уремонда машинно-тракторного парка, Курбанов Рустам Файзулхакович

Рабочая программа дисциплины

#### Компьютерные технологии в науке и производстве

разработана в соответствии с ФГОС:

Федеральный государственный образовательный стандарт высшего образования - магистратура  $\overline{10}$ направлению подготовки 23.04.01 Технология транспортных процессов (приказ Минобрнауки России от 07.08.2020 г. № 908)

составлена на основании Учебного плана:

Направление подготовки 23.04.01 Технология транспортных процессов Направленность (профиль) программы магистратуры "Организация автомобильных перевозок и управление транспортными процессами"

одобренного и утвержденного Ученым советом университета от 15.04.2021 протокол № 5.

Рабочая программа дисциплины рассмотрена и одобрена учебно-методической комиссией

инженерного факультета

Протокол № 8 от "15"апреля 2021 г.

Рабочая программа дисциплины рассмотрена и одобрена на заседании кафедры

эксплуатации и ремонта машинно-тракторного парка

Протокол № 10 от "15" апреля 2021 г.

Зав. кафедрой

к.т.н., доцент Созонтов Александр Владимирович

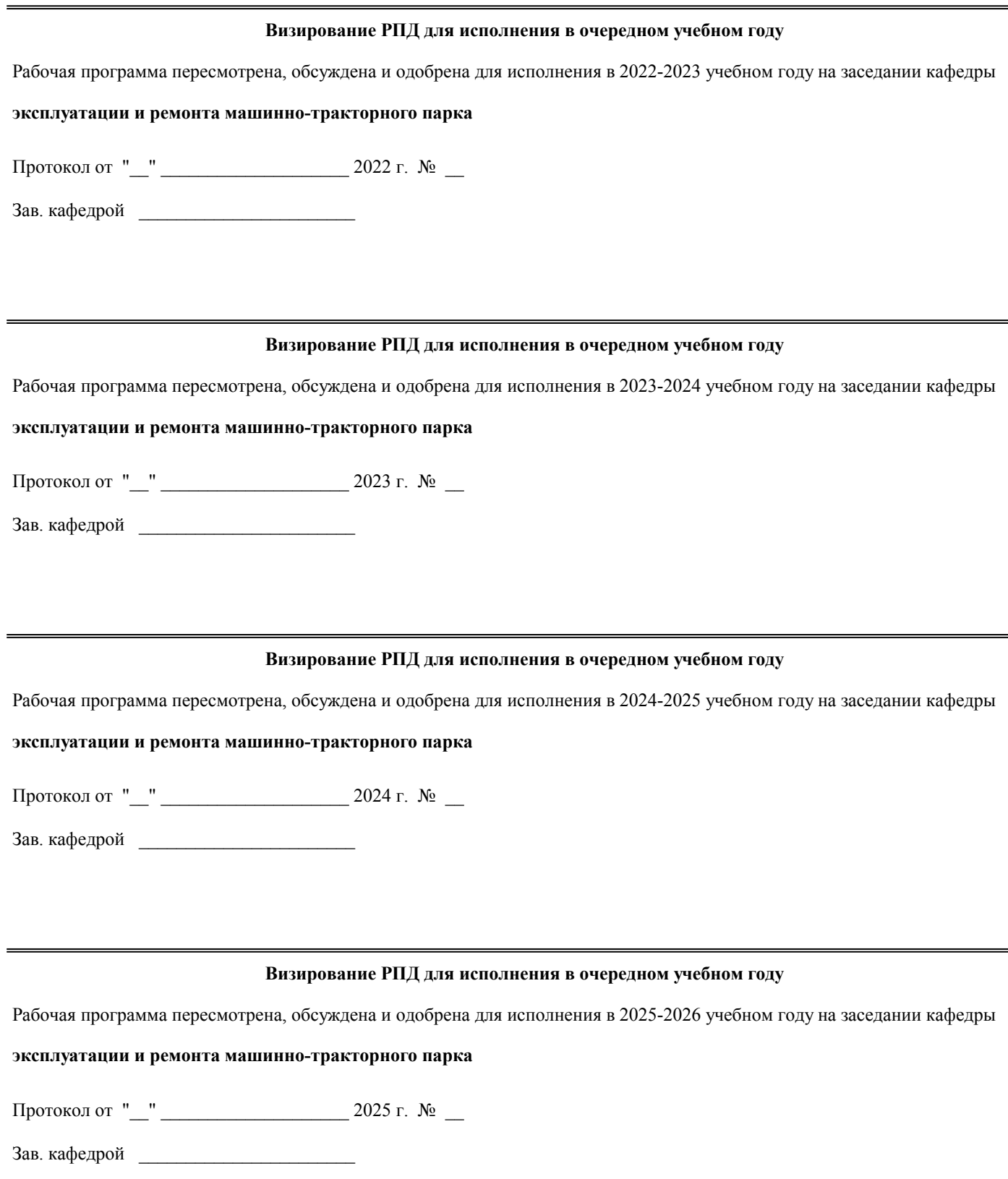

## **1. ЦЕЛЬ (ЦЕЛИ) ОСВОЕНИЯ ДИСЦИПЛИНЫ**

1.1 получение обучающимися необходимых знаний в области современных компьютерных (информационных) технологий, которые применяются в науке и производстве, в том числе в рыбной промышленности и хозяйстве

#### **2. МЕСТО ДИСЦИПЛИНЫ В СТРУКТУРЕ ОПОП** Цикл (раздел) ОПОП: Б1.О **2.1 Требования к предварительной подготовке обучающегося:** 2.1.1 Обучающийся должен обладать знаниями, умениями, навыками не ниже 1 уровня (низкого), которые были приобретены на предыдущем высшем уровне образования и при изучении следующих дисциплин: 2.1.2 Современные проблемы и направления развития конструкций автомобильного транспорта 2.1.3 Современные проблемы и направления развития транспортных систем **2.2 Дисциплины и практики, для которых освоение данной дисциплины (модуля) необходимо как предшествующее:** 2.2.1 Аналитические и численные методы в планировании экспериментов и инженерном анализе 2.2.2 Научно-исследовательская работа 2.2.3 Основы научных исследований 2.2.4 Современные проблемы и направления развития технологий применения машин для транспортных процессов 2.2.5 Экономико-математическое моделирование 2.2.6 Бизнес-планирование на транспорте 2.2.7 Информационное обслуживание транспортных процессов 2.2.8 Пути совершенствования технологических транспортно-погрузочных процессов 2.2.9 Технико-экономическое обоснование инвестиционных вложений на транспорте 2.2.10 Государственная итоговая аттестация 2.2.11 Управление персоналом при организации транспортных процессов 2.2.12 Методы моделирования и проектирования движения транспортных средств 2.2.13 Муниципальное управление и местное самоуправление 2.2.14 Организация грузовых перевозок 2.2.15 Организация пассажирских перевозок 2.2.16 Транспортная логистика 2.2.17 Преддипломная практика **3. КОМПЕТЕНЦИИ ОБУЧАЮЩЕГОСЯ, ФОРМИРУЕМЫЕ В РЕЗУЛЬТАТЕ ОСВОЕНИЯ ДИСЦИПЛИНЫ (МОДУЛЯ)** Способен применять инструментарий формализации научно-технических задач, использовать прикладное программное обеспечение для моделирования и проектирования систем и процессов;  $\overline{OHK-5}$ ОПК-5.3 Применяет доступные технологии, в том числе информационные, для решения задач профессиональной деятельности ПК-5 Способен проводить мероприятия по обеспечению эффективности функционирования логистических систем ПК-5.1 Внедряет комплексные системы контроля логистических затрат в рамках цепочек поставок **Наименование разделов и тем /вид занятия/ Часов Компетенции Литература (индикаторы) Семестр / Курс Код занятия Инте ракт. Примечание 4. СТРУКТУРА И СОДЕРЖАНИЕ ДИСЦИПЛИНЫ (МОДУЛЯ) Раздел 1. Компьютерные технологии в науке и производстве** 1.1 Получение информации о компьютере /Лаб/ Л1.1Л2.1 Л2.2Л3.1 Э1 1 | 2 | ОПК-5.3 ПК- | Л1.1Л2.1 | 1 5.1 1.2 Презентация по ЛС. Просмотр настроек локальной сети. Совместная работа с документами в локальной сети. Защита от несанкционированного доступа /Лаб/  $\Pi$ <sup>2</sup>.1 Л2.2Л3.1 Э1 1 | 2 | ОПК-5.3 ПК- | Л2.1 | 1 5.1 1.3 Презентация Аппаратные средства ЛС. Утилиты для работы в локальных сетях. Тестирование по локальным сетям /Лаб/ Л1.1Л2.1Л3. 1 Э1 1 | 2 | ОПК-5.3 ПК- | Л1.1Л2.1Л3. | 1 5.1

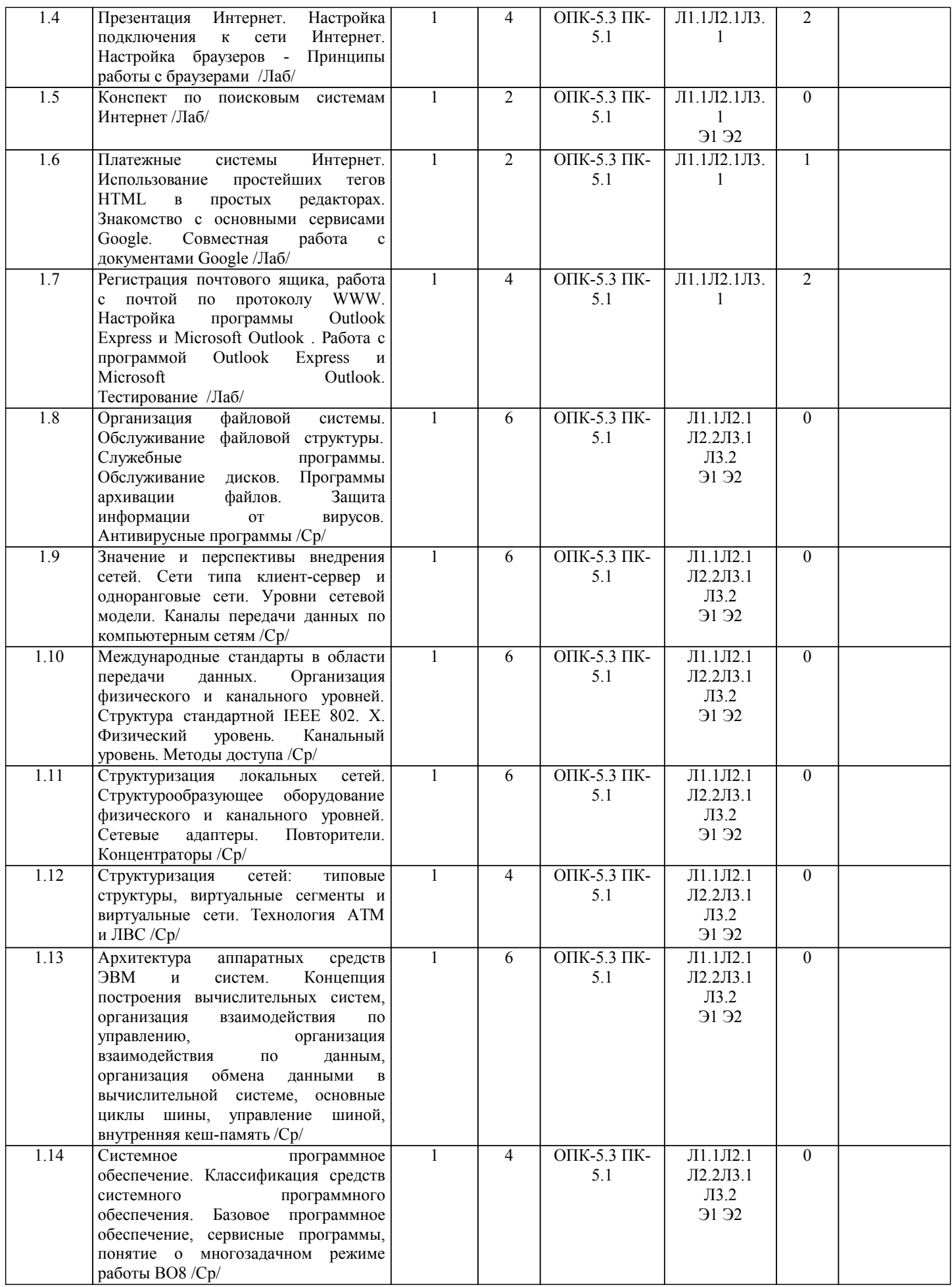

стр. 5

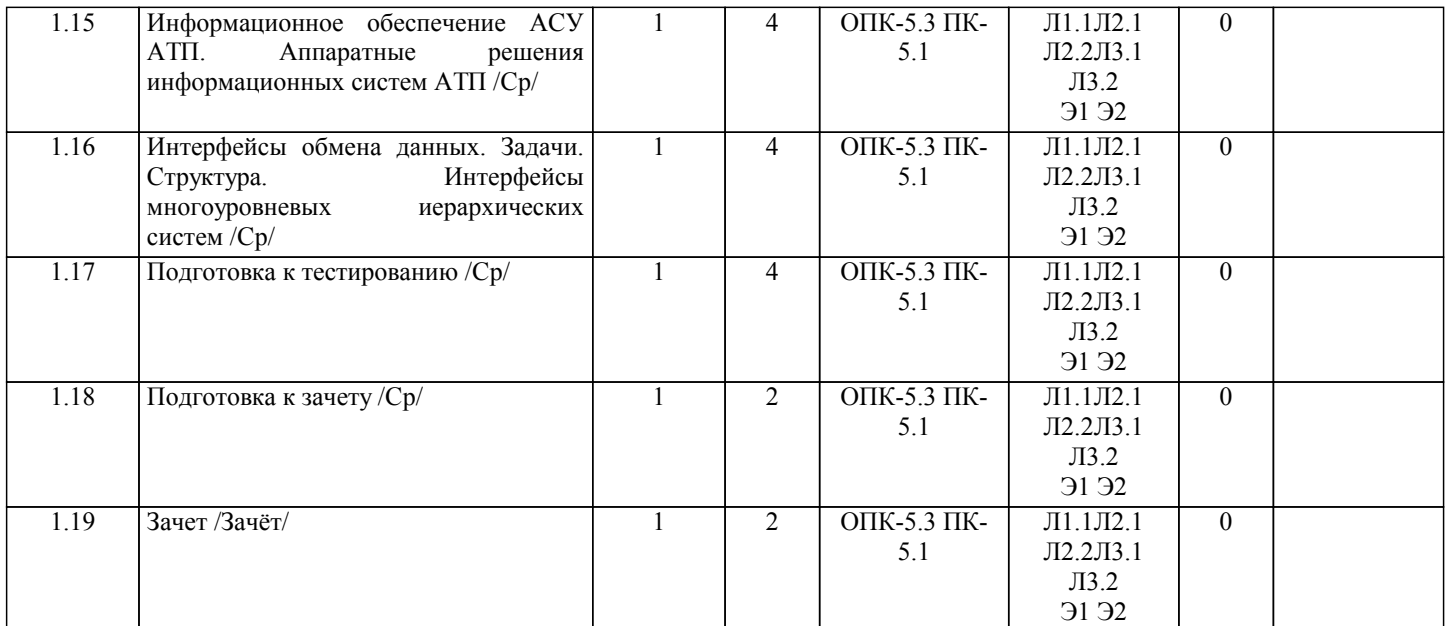

# **5. ФОНД ОЦЕНОЧНЫХ СРЕДСТВ**

Рабочая программа дисциплины обеспечена фондом оценочных средств для проведения текущего контроля успеваемости и промежуточной аттестации. Содержание фонда оценочных средств представлено в Приложении 1 и 2.

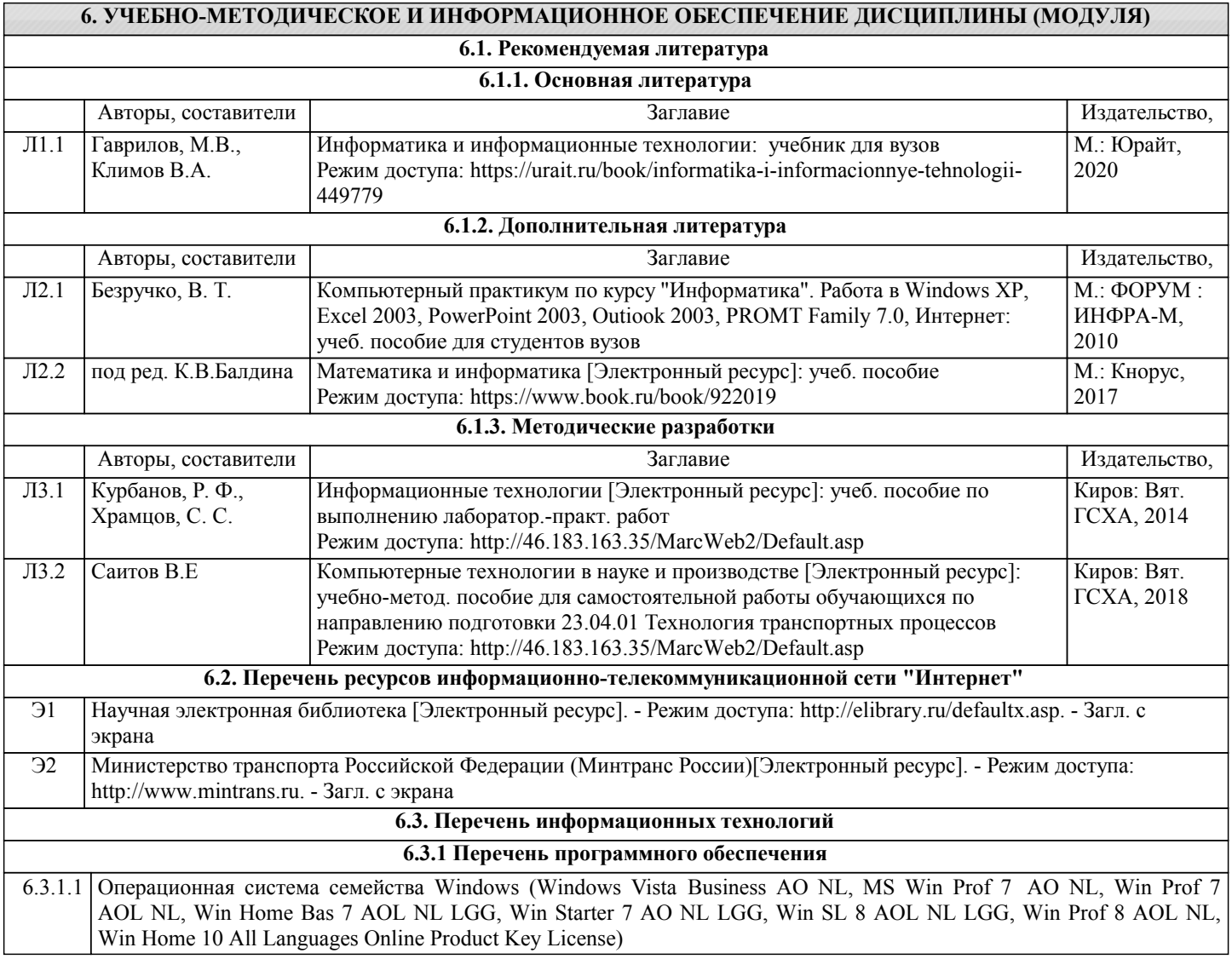

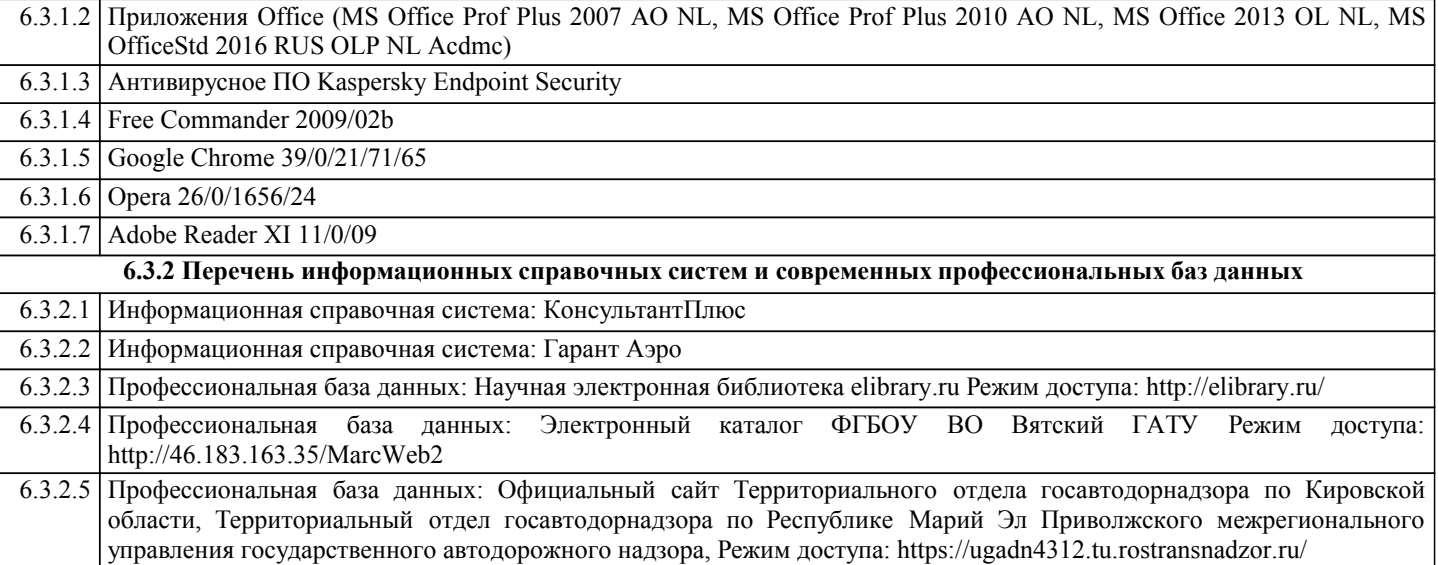

## **7. МАТЕРИАЛЬНО-ТЕХНИЧЕСКОЕ ОБЕСПЕЧЕНИЕ ДИСЦИПЛИНЫ (МОДУЛЯ)**

7.1 Описание материально-технической базы, необходимой для осуществления образовательного процесса по дисциплине (модулю) представлено в Приложении 3 РПД.

## **8. МЕТОДИЧЕСКИЕ УКАЗАНИЯ ДЛЯ ОБУЧАЮЩИХСЯ ПО ОСВОЕНИЮ ДИСЦИПЛИНЫ (МОДУЛЯ)**

Освоение дисциплины проводится в форме аудиторных занятий и внеаудиторной самостоятельной работы обучающихся. При проведении аудиторных занятий предусмотрено применение следующих инновационных форм учебных занятий, развивающих у обучающихся навыки командной работы, межличностной коммуникации, принятия решений, лидерские качества: работа в малых группах; дискуссия; использование общественных ресурсов, социальные проекты и другие внеаудиторные методы обучения; обсуждение и разрешение проблем; деловые и ролевые игры; разбор конкретных ситуаций.

Количество часов занятий в интерактивных формах определено учебным планом.

Практическая подготовка при реализации дисциплины организуется путем проведения лабораторных работ, предусматривающих участие обучающихся в выполнении отдельных элементов работ, связанных с будущей профессиональной деятельностью.

Внеаудиторная самостоятельная работа осуществляется в следующих формах:

– самостоятельное изучение теоретического материала (тем дисциплины);

– подготовка к лабораторным занятиям;

– выполнение контрольной домашней работы и иных индивидуальных заданий;

– подготовка к мероприятиям текущего контроля;

– подготовка к промежуточной аттестации.

При организации самостоятельной работы необходимо, прежде всего, обратить внимание на ключевые понятия, несущие основную смысловую нагрузку в том или ином разделе учебной дисциплины.

1. Самостоятельное изучение тем дисциплины.

Для работы необходимо ознакомиться с учебным планом дисциплины и установить, какое количество часов отведено учебным планом в целом на изучение дисциплины, на аудиторную работу с преподавателем на лекционных и практических (семинарских), лабораторных занятиях, а также на самостоятельную работу. С целью оптимальной самоорганизации необходимо сопоставить эту информацию с графиком занятий и выявить наиболее затратные по времени и объему темы, чтобы заранее определить для себя периоды объемных заданий. Целесообразно начать работу с изучения теоретического материала, основных терминов и понятий курса и с письменных ответов на индивидуальные и тестовые задания.

2. Подготовка к лекционным и лабораторным занятиям.

Подготовка к лабораторным занятиям носит различный характер как по содержанию, так и по сложности исполнения. Многие лабораторные занятия требуют большой исследовательской работы, изучения дополнительной научной литературы. Прежде чем приступить к выполнению такой работы, обучающемуся необходимо ознакомиться обстоятельно с содержанием задания, уяснить его, оценить с точки зрения восприятия и запоминания все составляющие его компоненты. Результаты эксперимента, графики и т.д. следует стремиться получить непосредственно при выполнении работы в лаборатории. Лабораторная работа считается выполненной только в том случае, когда отчет по ней принят. Чем скорее составлен отчет после проведения работы, тем меньше будет затрачено труда и времени на ее оформление. 3. Выполнение домашней контрольной работы.

Контрольная работа является одним из основных видов самостоятельной работы, направленной на закрепление, углубление и обобщение знаний по дисциплине. Целью выполнения контрольной работы является формирование навыков самостоятельного творческого решения профессиональных задач. Задачами выполнения контрольной работы являются систематизация, закрепление, углубление и расширение приобретенных обучающимся знаний, умений и навыков по дисциплине. Обучающийся выполняет контрольную работу по утвержденной теме под руководством преподавателя.

4. Подготовка к мероприятиям текущего контроля.

В конце изучения каждой темы может проводиться тематическая контрольная работа, которая является средством текущего контроля оценки знаний. Подготовка к ней заключается в повторении пройденного материала и повторном решении заданий, которые рассматривались на занятиях, а также в выполнении заданий для самостоятельной работы. 5. Подготовка к промежуточной аттестации.

Подготовка к зачёту является заключительным этапом изучения дисциплины и является средством промежуточного контроля. Подготовка к зачёту предполагает изучение лабораторных, рекомендуемой литературы и других источников, повторение материалов практических занятий. В процессе подготовки к зачёту выявляются вопросы, по которым нет уверенности в ответе либо ответ обучающемуся не ясен.

## Министерство сельского хозяйства Российской Федерации федеральное государственное бюджетное образовательное учреждение высшего образования

"Вятский государственный агротехнологический университет"

**УТВЕРЖДАЮ** Декан инженерного факультета Mblig 27 P П.Н. Вылегжанин "15" апреля 2021 г.

# Компьютерные технологии в науке и производстве

## рабочая программа дисциплины (модуля)

Закреплена за кафедрой

## эксплуатации и ремонта машинно-тракторного парка

Учебный план

Направление подготовки 23.04.01 Технология транспортных процессов Направленность (профиль) программы магистратуры "Организация автомобильных перевозок и управление транспортными процессами"

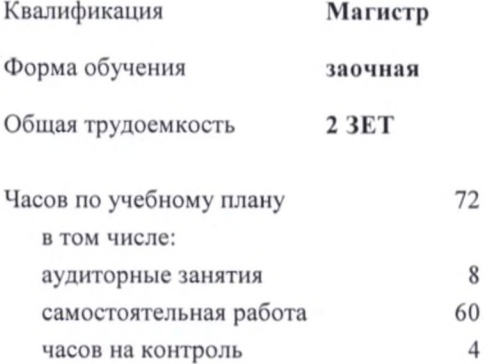

### Распределение часов дисциплины по курсам

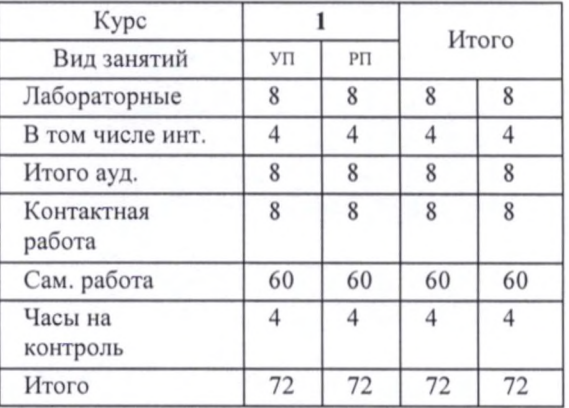

Виды контроля на курсах: зачеты 1

### Программу составил(и):

д.т.н., профессор кафедры эксплуатации и ремонта машинно-тракторного парка, Саитов Виктор Ефимович Baum

## Рецензент(ы):

д.т.н., профессор кафедры эксплуатации и ремфица машинно-тракторного парка, Курбанов Рустам Файзулхакович

Рабочая программа дисциплины

#### Компьютерные технологии в науке и производстве

разработана в соответствии с ФГОС:

Федеральный государственный образовательный стандарт высшего образования - магистратура ПО направлению подготовки 23.04.01 Технология транспортных процессов (приказ Минобрнауки России от 07.08.2020 г. № 908)

составлена на основании Учебного плана:

Направление подготовки 23.04.01 Технология транспортных процессов Направленность (профиль) программы магистратуры "Организация автомобильных перевозок и управление транспортными процессами"

одобренного и утвержденного Ученым советом университета от 15.04.2021 протокол № 5.

Рабочая программа дисциплины рассмотрена и одобрена учебно-методической комиссией

инженерного факультета

Протокол № 8 от "15" апреля 2021 г.

Рабочая программа дисциплины рассмотрена и одобрена на заседании кафедры

эксплуатации и ремонта машинно-тракторного парка

Протокол № 10 от "15" апреля 2021 г.

Зав. кафедрой

к.т.н., доцент Созонтов Александр Владимирович

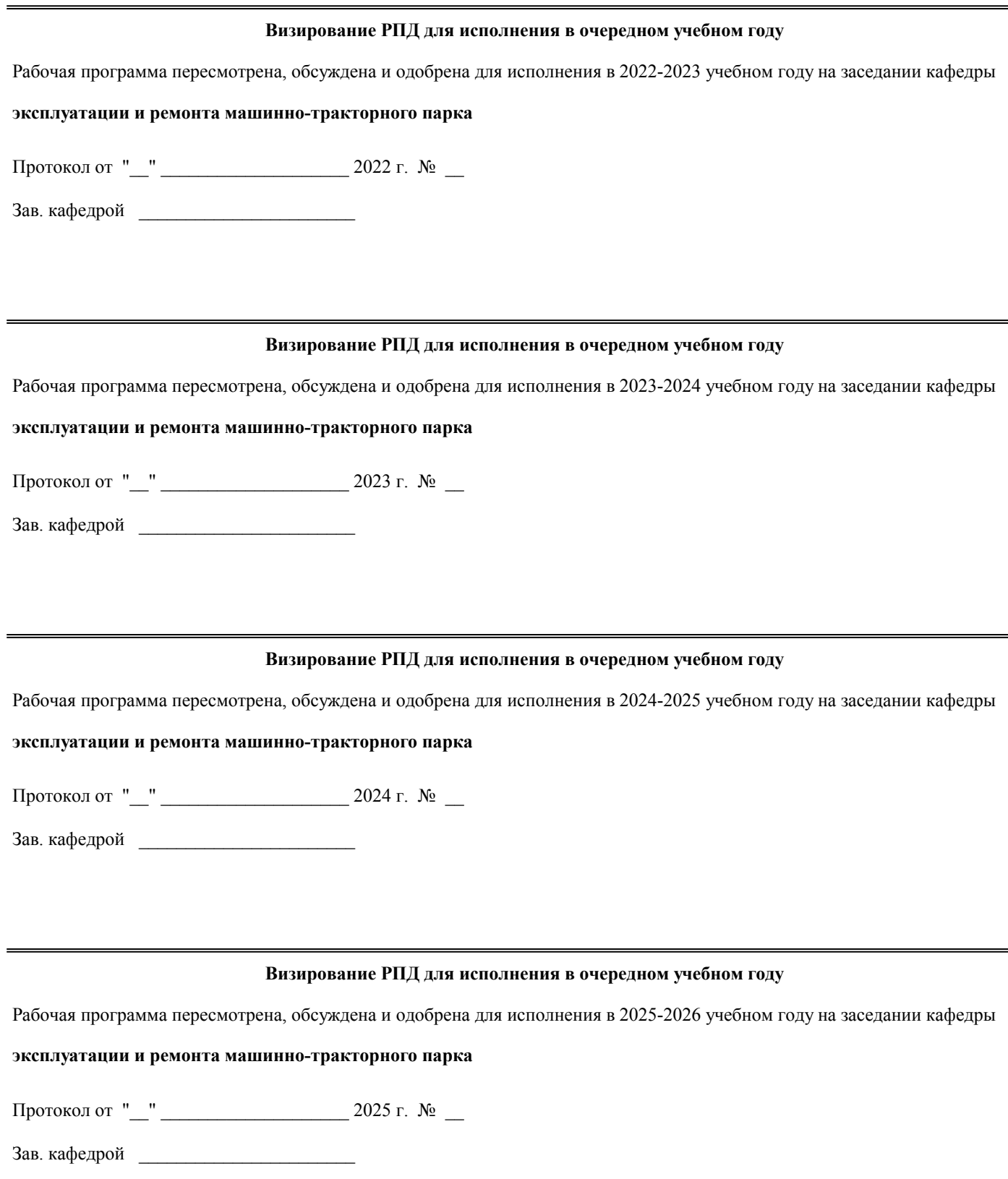

## **1. ЦЕЛЬ (ЦЕЛИ) ОСВОЕНИЯ ДИСЦИПЛИНЫ**

1.1 получение обучающимися необходимых знаний в области современных компьютерных (информационных) технологий, которые применяются в науке и производстве, в том числе в рыбной промышленности и хозяйстве

#### **2. МЕСТО ДИСЦИПЛИНЫ В СТРУКТУРЕ ОПОП** Цикл (раздел) ОПОП: Б1.О **2.1 Требования к предварительной подготовке обучающегося:** 2.1.1 Обучающийся должен обладать знаниями, умениями, навыками не ниже 1 уровня (низкого), которые были приобретены на предыдущем высшем уровне образования и при изучении следующих дисциплин: 2.1.2 Современные проблемы и направления развития конструкций автомобильного транспорта 2.1.3 Современные проблемы и направления развития транспортных систем **2.2 Дисциплины и практики, для которых освоение данной дисциплины (модуля) необходимо как предшествующее:** 2.2.1 Аналитические и численные методы в планировании экспериментов и инженерном анализе 2.2.2 Научно-исследовательская работа 2.2.3 Основы научных исследований 2.2.4 Современные проблемы и направления развития технологий применения машин для транспортных процессов 2.2.5 Экономико-математическое моделирование 2.2.6 Бизнес-планирование на транспорте 2.2.7 Информационное обслуживание транспортных процессов 2.2.8 Пути совершенствования технологических транспортно-погрузочных процессов 2.2.9 Технико-экономическое обоснование инвестиционных вложений на транспорте 2.2.10 Государственная итоговая аттестация 2.2.11 Управление персоналом при организации транспортных процессов 2.2.12 Методы моделирования и проектирования движения транспортных средств 2.2.13 Муниципальное управление и местное самоуправление 2.2.14 Организация грузовых перевозок 2.2.15 Организация пассажирских перевозок 2.2.16 Транспортная логистика 2.2.17 Преддипломная практика **3. КОМПЕТЕНЦИИ ОБУЧАЮЩЕГОСЯ, ФОРМИРУЕМЫЕ В РЕЗУЛЬТАТЕ ОСВОЕНИЯ ДИСЦИПЛИНЫ (МОДУЛЯ)** ПК-5 Способен проводить мероприятия по обеспечению эффективности функционирования логистических систем ПК-5.1 Внедряет комплексные системы контроля логистических затрат в рамках цепочек поставок Способен применять инструментарий формализации научно-технических задач, использовать прикладное программное обеспечение для моделирования и проектирования систем и процессов;  $\overline{OHK-5}$ ОПК-5.3 Применяет доступные технологии, в том числе информационные, для решения задач профессиональной деятельности **Наименование разделов и тем /вид занятия/ Часов Компетенции Литература (индикаторы) Семестр / Курс Код занятия Инте ракт. Примечание 4. СТРУКТУРА И СОДЕРЖАНИЕ ДИСЦИПЛИНЫ (МОДУЛЯ) Раздел 1. Компьютерные технологии в науке и производстве** 1.1 Получение информации о компьютере /Лаб/  $\Pi1$  1 $\Pi2$  1 Л2.2Л3.1 Л3.2 Э1 1 | 1 | ПК-5.1 ОПК- | Л1.1Л2.1 | 1 5.3 1.2 Презентация по ЛС. Просмотр настроек локальной сети. Совместная работа с документами в локальной сети. Защита от несанкционированного доступа /Лаб/  $\overline{1111721}$ Л2.2Л3.1 Л3.2 Э1 1 | 1 | ПК-5.1 ОПК- | Л1.1Л2.1 | 1 5.3

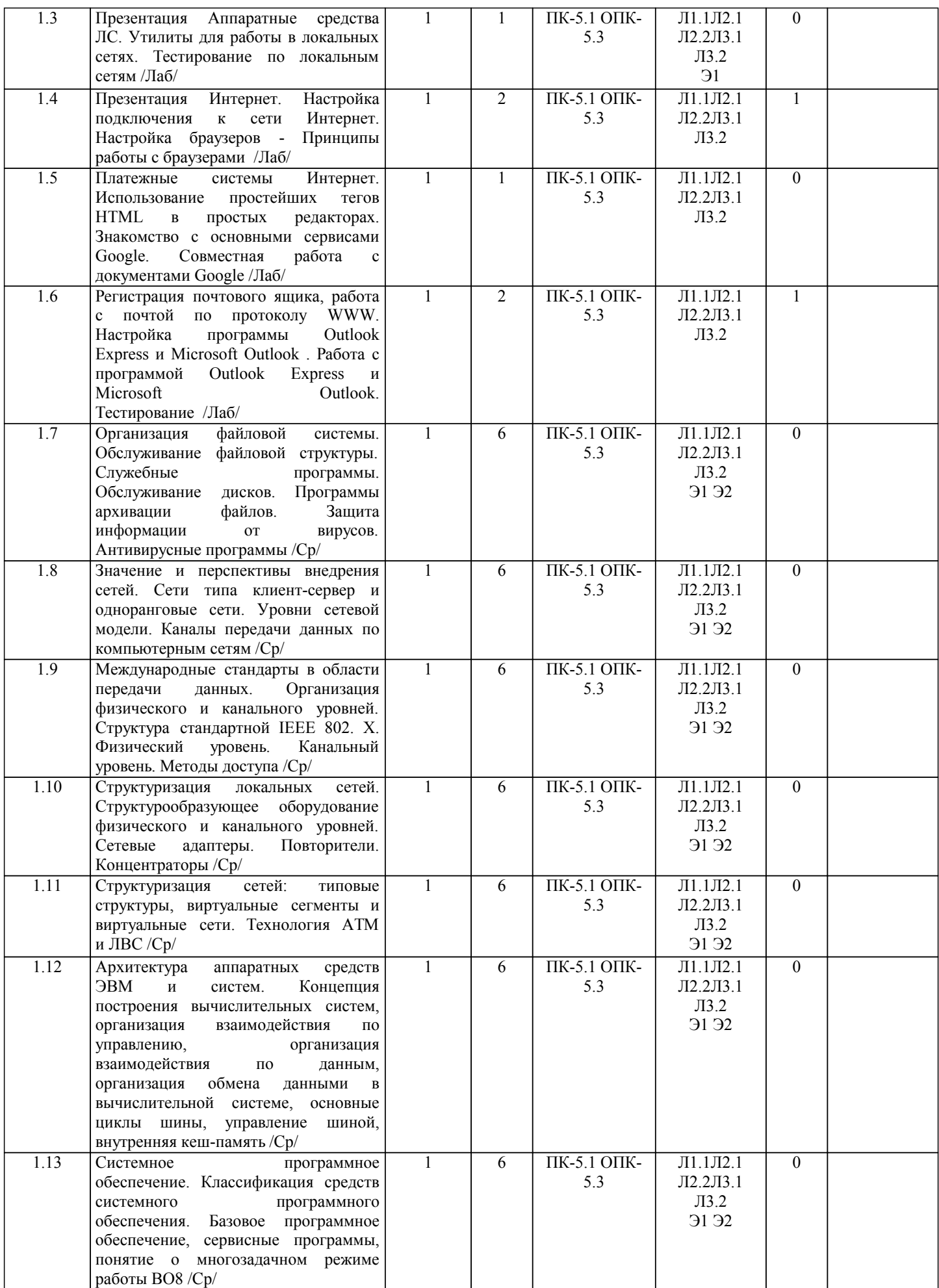

стр. 5

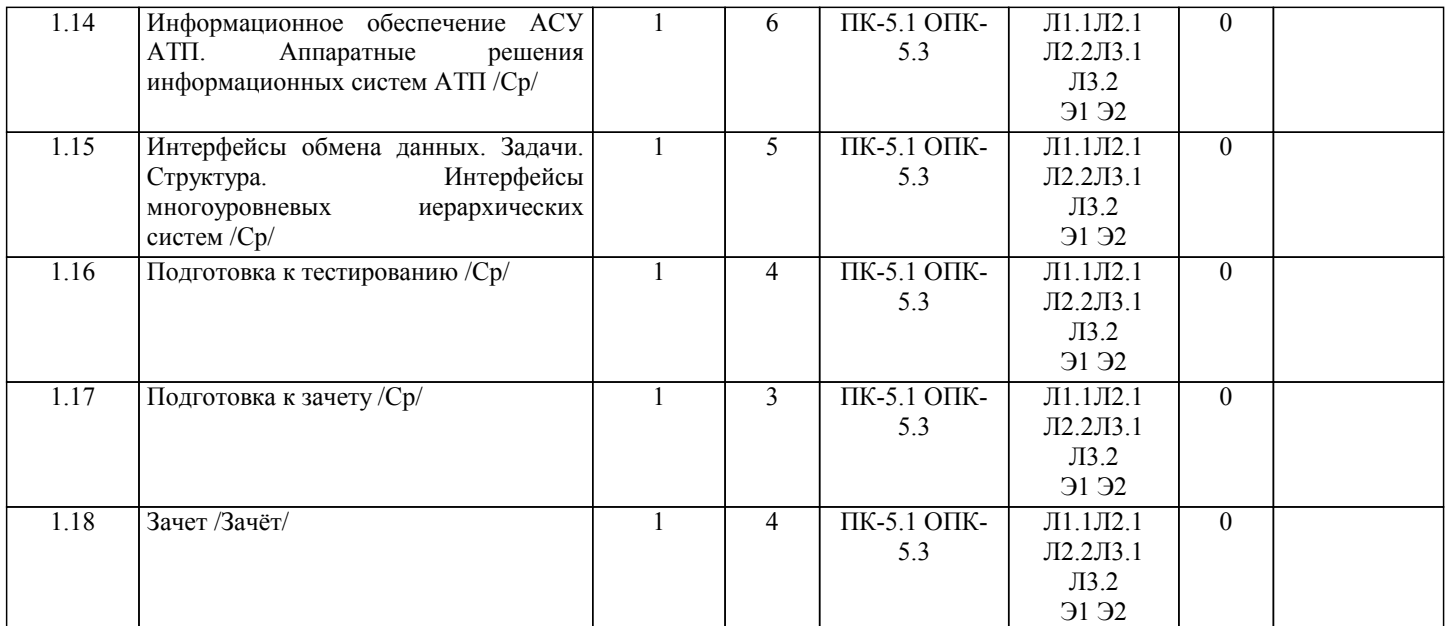

# **5. ФОНД ОЦЕНОЧНЫХ СРЕДСТВ**

Рабочая программа дисциплины обеспечена фондом оценочных средств для проведения текущего контроля успеваемости и промежуточной аттестации. Содержание фонда оценочных средств представлено в Приложении 1 и 2.

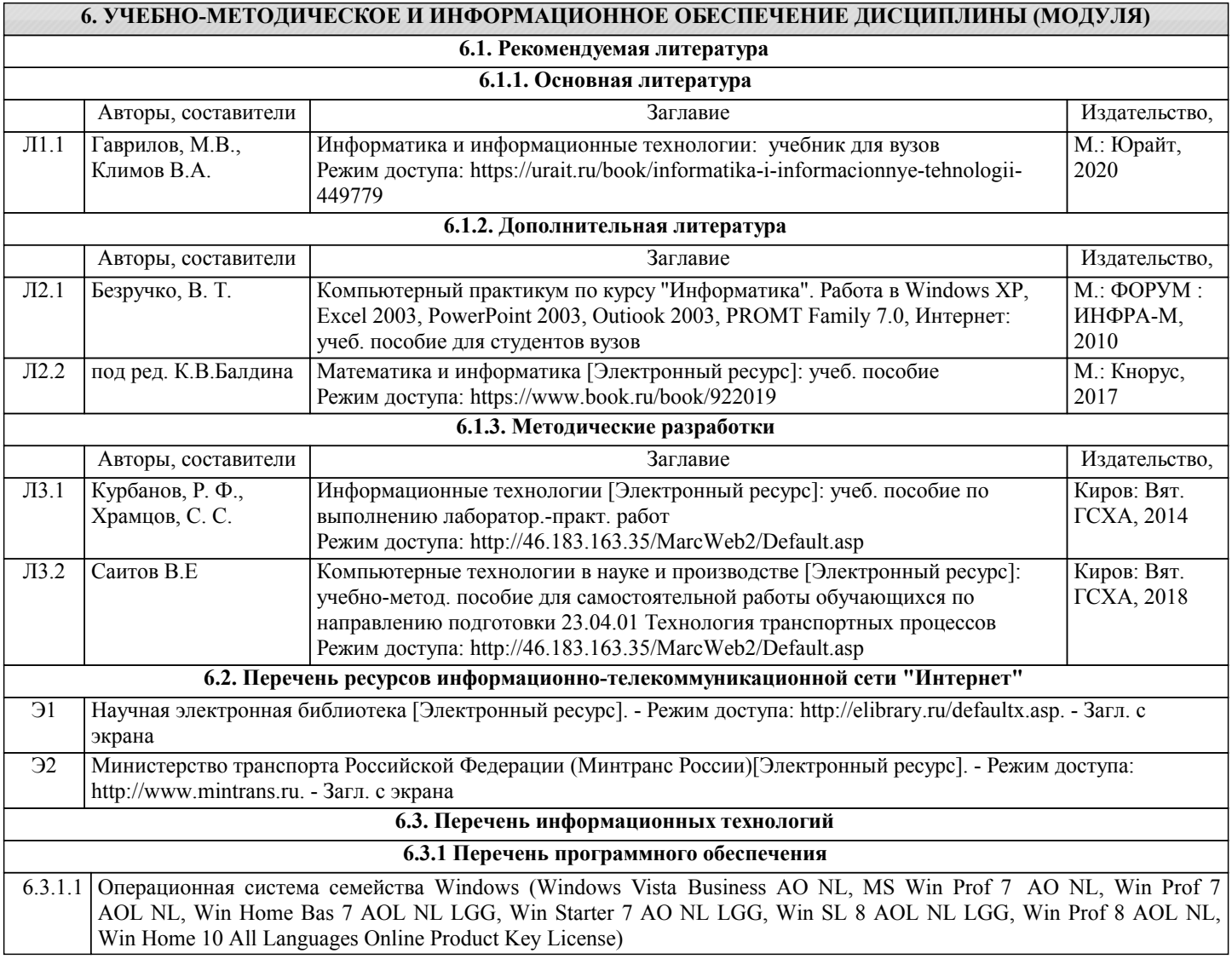

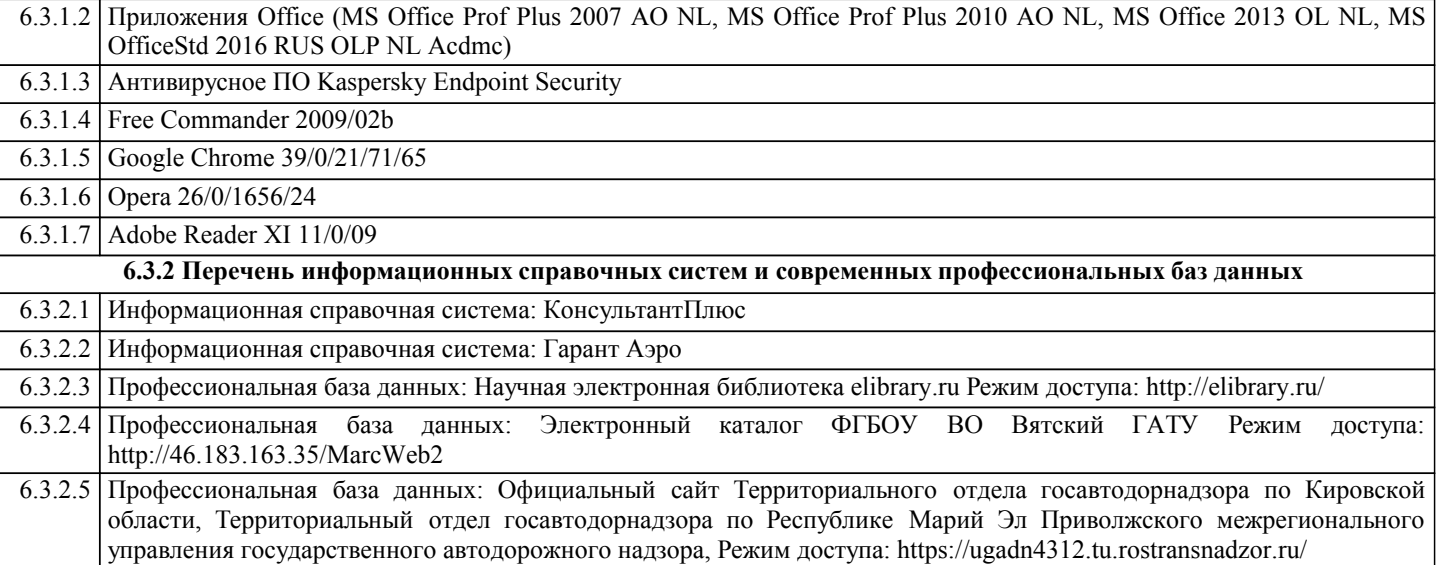

## **7. МАТЕРИАЛЬНО-ТЕХНИЧЕСКОЕ ОБЕСПЕЧЕНИЕ ДИСЦИПЛИНЫ (МОДУЛЯ)**

7.1 Описание материально-технической базы, необходимой для осуществления образовательного процесса по дисциплине (модулю) представлено в Приложении 3 РПД.

## **8. МЕТОДИЧЕСКИЕ УКАЗАНИЯ ДЛЯ ОБУЧАЮЩИХСЯ ПО ОСВОЕНИЮ ДИСЦИПЛИНЫ (МОДУЛЯ)**

Освоение дисциплины проводится в форме аудиторных занятий и внеаудиторной самостоятельной работы обучающихся. При проведении аудиторных занятий предусмотрено применение следующих инновационных форм учебных занятий, развивающих у обучающихся навыки командной работы, межличностной коммуникации, принятия решений, лидерские качества: работа в малых группах; дискуссия; использование общественных ресурсов, социальные проекты и другие внеаудиторные методы обучения; обсуждение и разрешение проблем; деловые и ролевые игры; разбор конкретных ситуаций.

Количество часов занятий в интерактивных формах определено учебным планом.

Практическая подготовка при реализации дисциплины организуется путем проведения лабораторных работ, предусматривающих участие обучающихся в выполнении отдельных элементов работ, связанных с будущей профессиональной деятельностью.

Внеаудиторная самостоятельная работа осуществляется в следующих формах:

– самостоятельное изучение теоретического материала (тем дисциплины);

– подготовка к лабораторным занятиям;

– выполнение контрольной домашней работы и иных индивидуальных заданий;

– подготовка к мероприятиям текущего контроля;

– подготовка к промежуточной аттестации.

При организации самостоятельной работы необходимо, прежде всего, обратить внимание на ключевые понятия, несущие основную смысловую нагрузку в том или ином разделе учебной дисциплины.

1. Самостоятельное изучение тем дисциплины.

Для работы необходимо ознакомиться с учебным планом дисциплины и установить, какое количество часов отведено учебным планом в целом на изучение дисциплины, на аудиторную работу с преподавателем на лекционных и практических (семинарских), лабораторных занятиях, а также на самостоятельную работу. С целью оптимальной самоорганизации необходимо сопоставить эту информацию с графиком занятий и выявить наиболее затратные по времени и объему темы, чтобы заранее определить для себя периоды объемных заданий. Целесообразно начать работу с изучения теоретического материала, основных терминов и понятий курса и с письменных ответов на индивидуальные и тестовые задания.

2. Подготовка к лекционным и лабораторным занятиям.

Подготовка к лабораторным занятиям носит различный характер как по содержанию, так и по сложности исполнения. Многие лабораторные занятия требуют большой исследовательской работы, изучения дополнительной научной литературы. Прежде чем приступить к выполнению такой работы, обучающемуся необходимо ознакомиться обстоятельно с содержанием задания, уяснить его, оценить с точки зрения восприятия и запоминания все составляющие его компоненты. Результаты эксперимента, графики и т.д. следует стремиться получить непосредственно при выполнении работы в лаборатории. Лабораторная работа считается выполненной только в том случае, когда отчет по ней принят. Чем скорее составлен отчет после проведения работы, тем меньше будет затрачено труда и времени на ее оформление. 3. Выполнение домашней контрольной работы.

Контрольная работа является одним из основных видов самостоятельной работы, направленной на закрепление, углубление и обобщение знаний по дисциплине. Целью выполнения контрольной работы является формирование навыков самостоятельного творческого решения профессиональных задач. Задачами выполнения контрольной работы являются систематизация, закрепление, углубление и расширение приобретенных обучающимся знаний, умений и навыков по дисциплине. Обучающийся выполняет контрольную работу по утвержденной теме под руководством преподавателя.

4. Подготовка к мероприятиям текущего контроля.

В конце изучения каждой темы может проводиться тематическая контрольная работа, которая является средством текущего контроля оценки знаний. Подготовка к ней заключается в повторении пройденного материала и повторном решении заданий, которые рассматривались на занятиях, а также в выполнении заданий для самостоятельной работы. 5. Подготовка к промежуточной аттестации.

Подготовка к зачёту является заключительным этапом изучения дисциплины и является средством промежуточного контроля. Подготовка к зачёту предполагает изучение лабораторных, рекомендуемой литературы и других источников, повторение материалов практических занятий. В процессе подготовки к зачёту выявляются вопросы, по которым нет уверенности в ответе либо ответ обучающемуся не ясен.

Приложение 1

## ФОНД ОЦЕНОЧНЫХ СРЕДСТВ для проведения промежуточной аттестации по дисциплине **Компьютерные технологии в науке и производстве**

Направление подготовки 23.04.01 Технология транспортных процессов Направленность (профиль) программы магистратуры «Организация автомобильных перевозок и управление транспортными процессами» Квалификация магистр

## **1. Описание назначения и состава фонда оценочных средств**

Настоящий фонд оценочных средств (ФОС) входит в состав рабочей программы дисциплины «Компьютерные технологии в науке и производстве» и предназначен для оценки планируемых результатов обучения - знаний, умений, навыков, характеризующих этапы формирования компетенций (п.2) в процессе изучения данной дисциплины.

ФОС включает в себя оценочные материалы для проведения промежуточной аттестации в форме зачета.

ФОС разработан на основании:

федерального государственного образовательного стандарта высшего образования по направлению подготовки 23.04.01 Технология транспортных процессов(уровень магистратура). Утвержден приказом Минобрнауки России от 07.08.2020 г. № 908;

- основной профессиональной образовательной программы высшего образования по направлению подготовки 23.04.01 Технология транспортных процессов. Направленность (профиль) программы магистратуры «Организация автомобильных перевозок и управление транспортными процессами»;

- Положения «О формировании фонда оценочных средств для проведения текущей, промежуточной и итоговой аттестации обучающихся по образовательным программам высшего образования».

**2. Перечень компетенций с указанием этапов их формирования в процессе освоения образовательной программы**

ОПК-5:Способен применять инструментарий формализации научно-технических задач, использовать прикладное программное обеспечение для моделирования и проектирования систем и процессов;

ПК-5: Способен проводить мероприятия по обеспечению эффективности функционирования логистических систем.

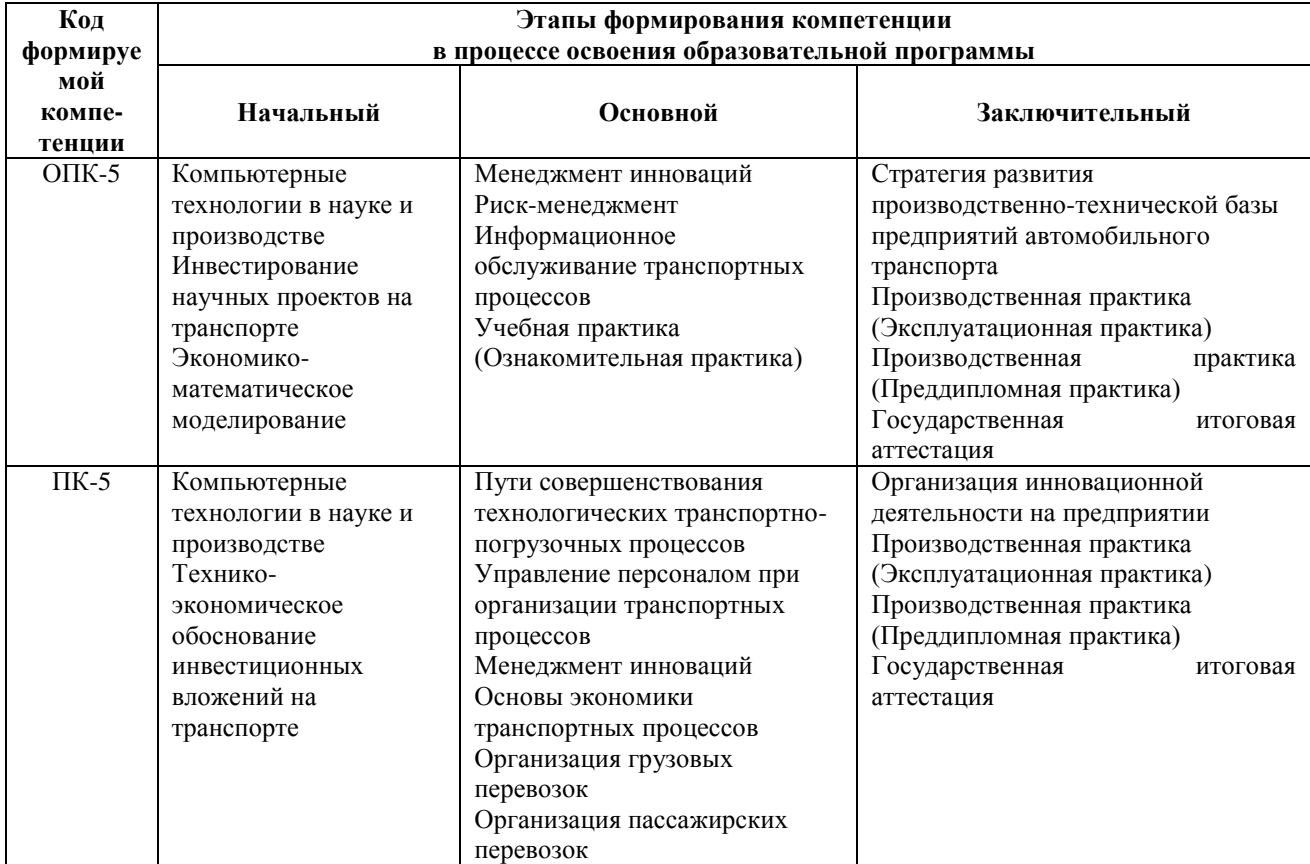

**3. Описание показателей и критериев оценивания компетенций на различных этапах их формирования, описание шкал оценивания**

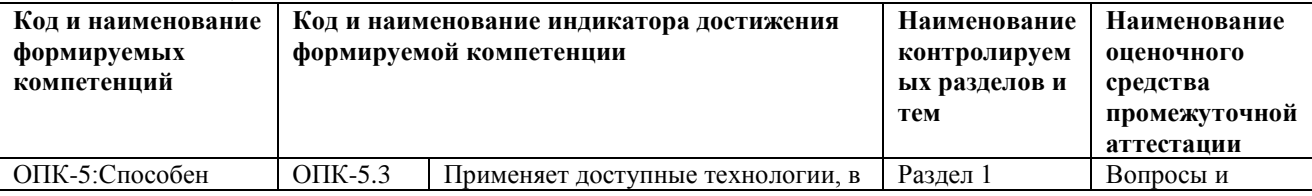

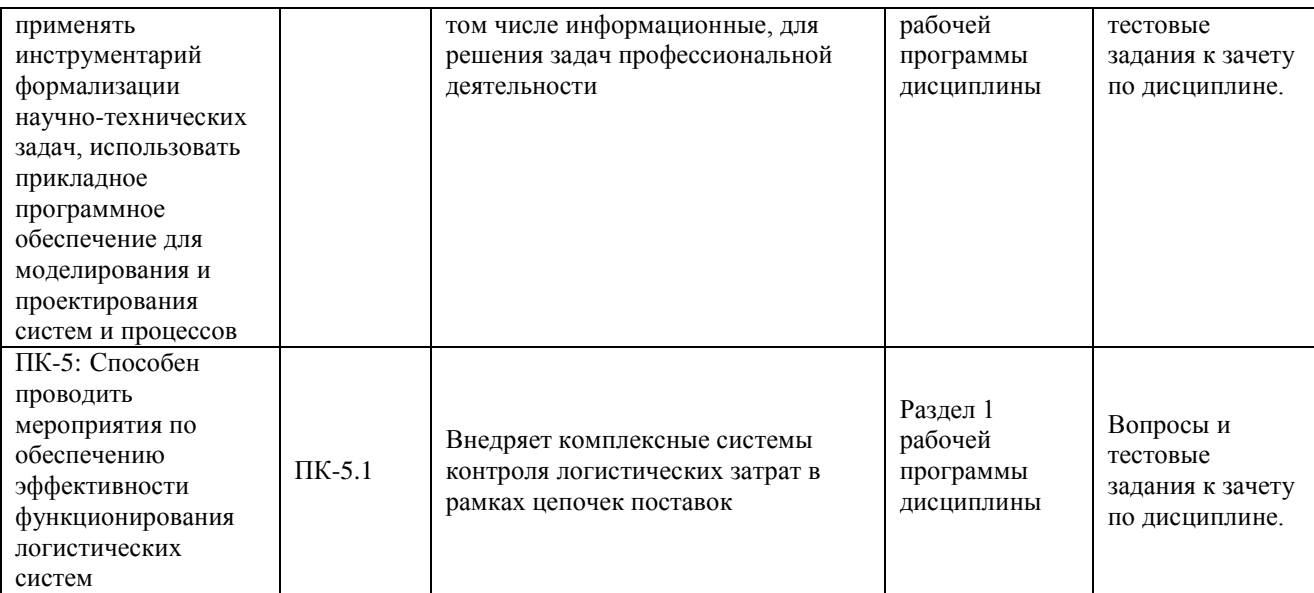

**4. Типовые контрольные задания или иные материалы, необходимые для оценки знаний, умений, навыков и (или) опыта деятельности, характеризующих этапы формирования компетенций в процессе освоения образовательной программы**

## **Типовое задание к зачету по дисциплине Компьютерные технологии в науке и производстве**

1. Информация - виды, свойства, операции с ней, способы представления, единицы измерения и их производные. Передача информация. Хранение информации на компьютере.

2. Сети с маркерным доступом: Token Ring; FDDI; Arcnet. Структура, оборудование, технические характеристики.

## **Вопросы для подготовки к зачету по дисциплине «Компьютерные технологии в науке и производстве»**

1. Информация - виды, свойства, операции с ней, способы представления, единицы измерения и их производные. Передача информация. Хранение информации на компьютере.

2. Общие вопросы обработки информации.

3. Понятие «Информационные технологии». Основные термины и понятия информационных технологий. Виды информационных технологий.

4. Информационные системы. Классификация информационных систем. 5. Информационные технологии и информационные системы.

6. Основные понятия вычислительной техники, сетевая организация компьютерных комплексов и их использование при решении задач управления дорожным движением.

7. Основные этапы развития вычислительных комплексов и систем. Перспективы развития.

8. Компьютер и ЭВМ. Классификация ЭВМ. Персональные компьютеры. Классификация персональных компьютеров.

9. Базовая аппаратная конфигурация компьютера. Состав вычислительной системы. Понятие архитектуры компьютера.

10. Архитектура персонального компьютера, информационно-логические основы построения и функционально-структурная организация.

11. Элементы архитектуры ЭВМ, базовая концепция построения современных ЭВМ.

12. Режимы функционирования центрального процессора, режим реального адреса, защищенный режим, регистровая модель процессора, регистры пользователя, системные регистры, буфер страничного преобразования, организация защиты, аппаратно поддерживаемые типы данных, форматы команд, адресация операндов.

13. Роль сегментации в обеспечении мультизадачного и многопользовательского режимов. Аппаратура жизнеобеспечения.

14. Микропроцессоры и запоминающие устройства, как составные части компьютера. Типы микропроцессоров. Структура микропроцессора. Последовательность работы блоков микропроцессора. Перспективы развития микропроцессоров. Нейропроцессор.

15. Периферия персональных компьютеров. Обзор, назначения и характеристики периферийных устройств

16. Манипуляторы, их характеристики.

17. Сканеры, их характеристики. Программы оптического распознавания.

18. Принтеры. Печать документов. Выбор принтера, настройки, свойства. Окно печати.

19. Классификация видов связи. Сети передачи индивидуальных сообщений. Цифровые системы передачи.

20. Эталонная модель взаимодействия открытых систем.

21. Кабельные и воздушные линии связи на основе металлических проводников. Волоконнооптические линии связи. Структурированные кабельные системы. Телефонные сети. Телематические службы. Радиосвязь.

22. Особенности программного обеспечения. Основные понятия о защите программных продуктов.

23. Категории и версии программного обеспечения. Установка и удаление программного продукта.

24. Классификация программного обеспечения. Системное программное обеспечение. Средства программирования.

25. Основные виды прикладных программ. Классификация прикладного программного обеспечения.

26. Прикладные программные средства. Классификация прикладных программных средств.

27. Обзор наиболее распространенных прикладных программ. Пакет прикладных программ Microsoft Office.

28. Стандартные прикладные программы. Назначение и краткая характеристика. Служебные приложения Windows XP.

29. Понятие и назначение операционных систем. Функции и режимы работы операционных систем. Виды операционных систем.

30. Организация файловой системы. Обслуживание файловой структуры. Служебные программы. Обслуживание дисков. Программы архивации файлов. Защита информации от вирусов. Антивирусные программы.

31. Основные компоненты сети. Классификация компьютерных сетей, их основные характеристики. Топология сетей.

32. Значение и перспективы внедрения сетей. Сети типа клиент-сервер и одноранговые сети. Уровни сетевой модели. Каналы передачи данных по компьютерным сетям.

33. Сетевое оборудование. Программное обеспечение компьютерных сетей.

34. Международные стандарты в области передачи данных. Организация физического и канального уровней. Структура стандартной IEEE 802. Х. Физический уровень. Канальный уровень. Методы доступа.

35. Сети со случайным видом доступа (Ethernet). Стандарт 10Base: основные характеристики, оборудование. Выбор конфигурации 10Base: первая и вторая модели.

36. Сети Fast Ethernet: основные характеристики, оборудование. Выбор конфигурации: первая и вторая модели.

37. Сети Gigabit Ethernet.

38. Сети с маркерным доступом: Token Ring; FDDI; Arcnet. Структура, оборудование, технические характеристики.

39. Сети с доступом по требованию: ATM-сети; 100VG-AnyLAX. Структура, оборудование, технические характеристики.

40. Структуризация локальных сетей. Структурообразующее оборудование физического и канального уровней. Сетевые адаптеры. Повторители. Концентраторы.

41. Мосты: прозрачные с маршрутизацией от источника; транслирующие; инкапсулирующие.

42. Мосты: с реализацией алгоритма покрывающего дерева; коммутирующие. 43. Маршрутизаторы: классификация; алгоритмы маршрутизации. Протоколы сетевого уровня. Протокол IPX. Протоколы обмена маршрутной информацией. RIP и OSPF сети.

44. Структуризация сетей: типовые структуры, виртуальные сегменты и виртуальные сети. Технология АТМ и ЛВС.

45. Характеристики локальных сетей, используемых в управлении дорожным движением.

46. Принцип работы с электронной почтой, отправка простого письма и с вложенными документами.

47. История сети Интернет. Структура сети Интернет. Понятие об использовании информационных сетей Internet и Intranet. Принцип организации сети Интернет.

48. Адресация в сети Интернет. Протоколы Интернет. Службы Интернета.

49. Особенности поиска, получения информации и программ информации в сети Интернет. Способы организации передачи информации. Работа с поисковыми серверами.

50. Сетевой этикет.

51. Функции компьютеров в сети Интернет.

52. Сходство и различие локальных и глобальных вычислительных сетей, тенденция их сближения. Требования, предъявляемые к современным вычислительным сетям.

53. Архитектура аппаратных средств ЭВМ и систем. Концепция построения вычислительных систем, организация взаимодействия по управлению, организация взаимодействия по данным, организация обмена данными в вычислительной системе, основные циклы шины, управление шиной, внутренняя кеш-память.

54. Системное программное обеспечение. Классификация средств системного программного обеспечения. Базовое программное обеспечение, сервисные программы, понятие о многозадачном режиме работы BO8.

55. Многомашинные комплексы и многопроцессорные системы.

56. Обеспечение эффективности вычислительного комплекса средствами архитектуры, конвейеризация команд, организация прямого доступа к памяти, использование сопроцессоров, построение мультипроцессорных вычислительных комплексов.

57. Реализация сетевой архитектуры в ОС Windows (адаптер, протокол, клиент, службы).

58. Выбор сетевого решения. Установка сетевых компонентов в ОС Windows.

59. Платы сетевых адаптеров, кабельные системы.

60. Роль информационных технологий в современных условиях.

61. Особенности информационных систем АТП. Подсистемы управления транспортным процессом.

62. Информационное обеспечение АСУ АТП. Аппаратные решения информационных систем АТП.

63. Системы автоматизации сбора и учета первичной информации для ИС АТП. Весовой контроль.

64. Функции ЭВМ. Структура телекоммуникационных сетей с ЭВМ. Распределенные системы сбора и передачи данных.

65. Интерфейсы обмена данных. Задачи. Структура. Интерфейсы многоуровневых иерархических систем.

66. Протоколы управления передачей. Многоуровневая модель файловой системы.

67. Стандартные стеки коммуникационных протоколов. Синхронные и асинхронные протоколы. Обнаружение и коррекция ошибок. Протоколы маршрутизации.

68. Применение локальных вычислительных сетей для задач по управлению дорожным движением.

## **5. Методические материалы, определяющие процедуры оценивания знаний, умений, навыков и (или) опыта деятельности, характеризующих этапы формирования компетенций.**

Процедура оценивания знаний, умений и навыков при проведении промежуточной аттестации по дисциплине «Компьютерные технологии в науке и производстве» проводится в форме зачета.

Порядок организации и проведения промежуточной аттестации обучающегося, форма проведения, процедура сдачи зачета, сроки и иные вопросы определены Положением о порядке организации и проведения текущего контроля успеваемости и промежуточной аттестации обучающихся.

- Зачет проводится в устной форме;
- для обучающихся по очной форме обучения зачет проводится в конце семестра на последнем практическом занятии;
- для подготовки к зачету рекомендуется использовать лекционный и практический материал по дисциплине, литературные источники, а также электронными ресурсами;
- если обучающийся не имеет пропусков занятий, активно занимается в течение семестра, имеет положительные оценки знаний по результатам текущего контроля успеваемости, то ему ставится отметка «зачтено» без дополнительной проверки знаний;
- если обучающийся имеет пропуски занятий или задолженность по текущему контролю успеваемости, то он получает на зачете вопросы по теме пропущенных занятий или теме, соответствующей текущему контролю знаний;
- для подготовки ответа на один вопрос отводится 10 15 минут;
- оценка знаний производится согласно установленной шкале оценивания.

Приложение 2

## ФОНД ОЦЕНОЧНЫХ СРЕДСТВ для проведения текущего контроля успеваемости по дисциплине **Компьютерные технологии в науке и производстве**

Направление подготовки 23.04.01 Технология транспортных процессов Направленность (профиль) программы магистратуры «Организация автомобильных перевозок и управление транспортными процессами» Квалификация магистр

### **1. Описание назначения и состава фонда оценочных средств**

Настоящий фонд оценочных средств (ФОС) входит в состав рабочей программы дисциплины «Компьютерные технологии в науке и производстве» и предназначен для оценки планируемых результатов обучения - знаний, умений, навыков в процессе изучения данной дисциплины.

## **2. Перечень компетенций, формируемых при изучении дисциплины**

ОПК-5:Способен применять инструментарий формализации научно-технических задач, использовать прикладное программное обеспечение для моделирования и проектирования систем и процессов;

ПК-5: Способен проводить мероприятия по обеспечению эффективности функционирования логистических систем.

## **3. Банк оценочных средств**

Для оценки знаний, умений, навыков и опыта деятельности, характеризующих этапы формирования компетенций в процессе освоения дисциплины «Компьютерные технологии в науке и производстве» используются следующие оценочные средства:

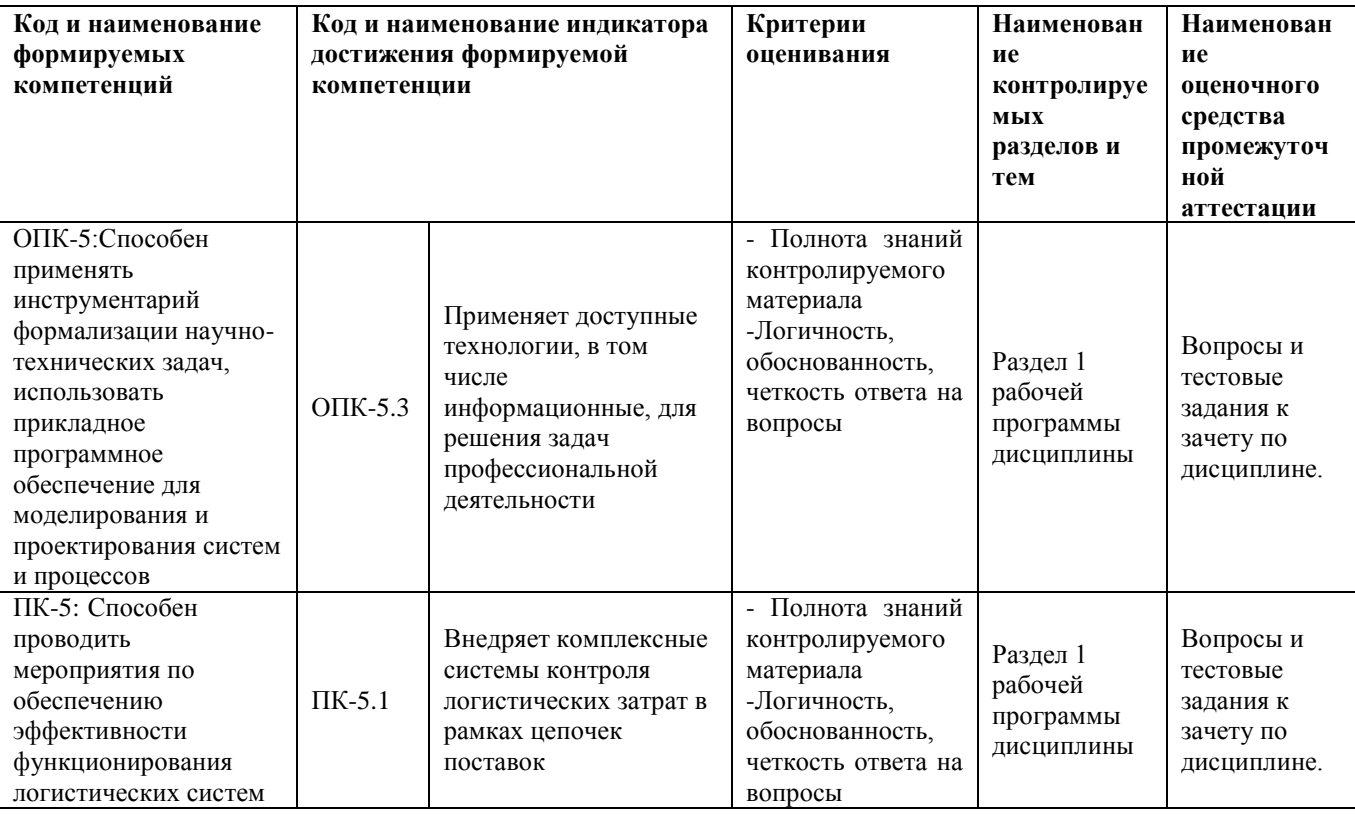

## **Тестовые задания**

по дисциплине «Компьютерные технологии в науке и производстве»

Текущий контроль в форме тестирования предназначен для оценки теоретических знаний обучающихся очной формы.

Результаты текущего контроля оцениваются по аналитической четырехбалльной шкале оценивания. Шкала оценивания:

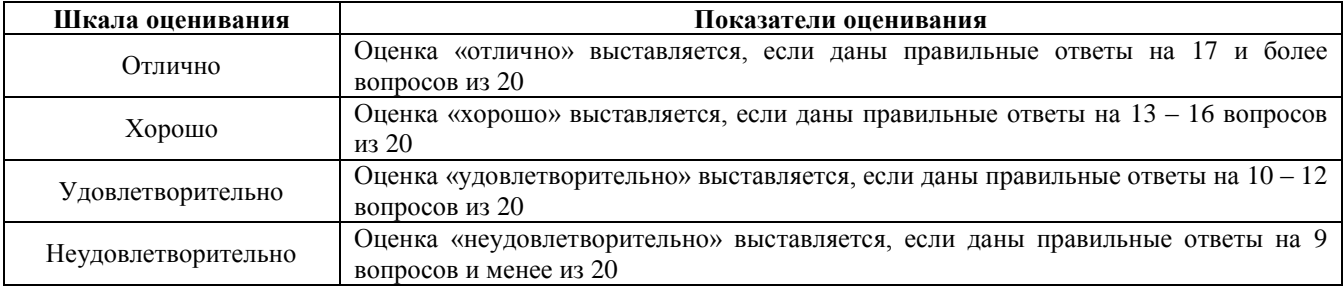

## **Тестовые задания для проведения текущего контроля знаний по дисциплине «Компьютерные технологии в науке и производстве»**

1. Для чего предназначен проводник?:

1) для взаимодействия компьютера и пользователя;

- 2) для загрузки программ в оперативное запоминающее устройство;
- 3) для навигации по файловой структуре компьютера;
- 4) для доступа к информации на накопителях.
- 2. Какие редакторы формул используются в текстовом процессоре Microsoft Word 2013?:
- 1) Mathcad Document;
- 2) Bitmap Image;
- 3) Microsoft Excel;
- 4) Microsoft Equation.
- 3. В формулах Microsoft Office Excel не лопускаются какие арифметические операторы?
- 1) «+» сложение:
- $2) \leftarrow \rightarrow -$  равно:
- 3) «-» вычитание:
- 4) «^» возведение в степень.
- 4. Что такое линия тренда в электронных таблицах Excel:
- 1) тенденция изменения исследуемого ряда данных;
- 2) обработка полученных опытных данных;
- 3) графическое изображение тенденции изменения данных;
- 4) закономерность изменения экспериментальных данных.
- 5. Правила шрифтового оформления слайдов презентации:
- 1) шрифты без засечек читаются легче, чем шрифты с засечками:
- 2) смешивать разные типы шрифтов в одной презентации
- 3) шрифты с засечками читаются легче, чем шрифты без засечек;
- 4) применять шрифты для заголовков менее 24.
- 6. Правила выбора цветовой гаммы слайдов презентации:
- 1) для фона выбирайте более холодные цветовые фона;
- 2) для фона выбирайте более теплые цветовые фона;
- 3) лучше смотрится темный текст на светлом фоне;
- 4) для выделения деталей выбирайте более холодные тона.
- 7. К какому классу редакторов относится CorelDraw12?:
- $1)$  первому:
- 2) векторному;
- 3) текстовому;
- 4) стандартному.
- 8. Для чего нужна программа Paint?:
- 1) для хранения и выдачи информации;
- 2) для фотографирования;
- 3) для выполнения графиков и схем;
- 4) для сканирования рисунков.
- 9. Экспериментаторы для обработки полученных данных зачастую применяют ротатабельный план Бокса-Бенкина второго порядка. Чем это вызвано?:
- 1) наличием некоторого ряда нулевых уровней факторов:
- 2) экономичностью по числу опытов;
- 3) простотой запуска программы;
- 4) быстротой обработки информации.
- 10. Встроенные программы, расширяющие базовый набор команд?:
- 1) микропрограмма;
- 2) калькулятор;
- 3) перфокарта;
- 4) микропроцессор.
- 11. Как происходит обмен информацией в электронной почте?
- 1) письмо, почтовый ящик, почтовый узел, почтовый ящик абонента;
- 2) письмо, почтовый ящик абонента;
- 3) письмо, почтовый узел, почтовый ящик абонента.
- 12. Для поддержания функционирования компьютера и управления устройствами вычислительной системы необходимо:
- 1) монитор, системный блок, устройство ввода информации;
- 2) операционную систему, драйверы, утилиты;
- 3) транслятор, винчестер, клавиатура.
- 13. Для чего предназначена компьютерная программа SigmaPlot 11.0?:
- 1) для планирования эксперимента:
- 2) для выбора интервалов варьирования факторов;
- 3) для статистической обработки полученных данных:
- 4) для получения кольцевой диаграммы.
- 14. В чем сущность и назначение регрессионного анализа?:

1) в определении аналитической формы связи, в которой изменение результативного признака обусловлено влиянием только одного факторного признака;

2) статистический метод исследования влияния одной или нескольких независимых переменных на зависимую переменную;

3) оценка функциональной зависимости условного среднего значения результативного признака без учета факторных признаков.

4) дает возможность точной количественной оценки степени согласованности изменений (варьирования) двух и более признаков;

15. В случае какой функции мерой корреляционной зависимости является коэффициент корреляции?:

1) степенной;

2) логарифмической;

3) линейной;

4) квадратичной.

16. В случае какой функции мерой корреляционной зависимости не является корреляционное отношение?:

1) линейной;

2) квадратичной;

3) логарифмической;

4) экпоненциальной

17. Что такое сетевая топология?

1) это технология передачи данных на короткие расстояния:

2) схема расположения и соединения компьютеров в сети:

3) это технология передачи данных на большие расстояния.

18. Что такое web-страница?

1) средство общения пользователей по сети в режиме реального времени;

2) электронный документ, в котором кроме текста содержатся специальные команды форматирования, а также встроенные объекты (рисунки, аудио- и видеоклипы и др.);

3) текст, в котором содержаться ссылки на другие документы.

19. При планировании эксперимента необходимо придерживаться следующих ограничений:

1) не изменять одновременно все переменные, определяющие процесс;

2) общее число опытов должно быть по возможности минимальным:

3) изменять все переменные, определяющие процесс, не согласованно;

4) не придерживаться четкой стратегии при принятии решений после каждой серии экспериментов.

20. В чем сущность и назначение корреляционного анализа?:

1) в определении аналитической формы связи, в которой изменение результативного признака обусловлено влиянием одного или нескольких факторных признаков;

2) дает возможность точной количественной оценки степени согласованности изменений(варьирования) двух и более признаков;

3) метод исследования влияния одной или нескольких независимых переменных на зависимую переменную;

4) оценка функциональной зависимости среднего значения результативного признака от факторных признаков.

## Методические материалы, определяющие процедуру оценивания

Процедура оценивания знаний, умений и навыков при проведении текущего контроля знаний путем письменного тестирования обучающихся:

тестирование проводится на предпоследнем лабораторным занятии семестра;

- в случае отсутствия обучающегося по уважительной причине тестирование проводится во время следующего лабораторного занятия или консультации;
- обучающийся получает типовые тестовые задания;
- на выполнение заданий отводится 15-20 минут.
- оценка правильности ответов при письменном тестировании производится при помощи ключа.
- оценка проводится посредством аналитической четырех балльной шкалы.

#### Собеседование для проведения текущего контроля знаний

### по дисциплине «Компьютерные технологии в науке и производстве»

Промежуточный контроль проводится в форме собеседования, предназначенного для оценки знаний, полученных на лекциях и самостоятельном изучении отдельных вопросов.

Результаты промежуточного контроля оцениваются посредством интегральной (целостной) трехуровневой шкалы.

Шкала оценивания:

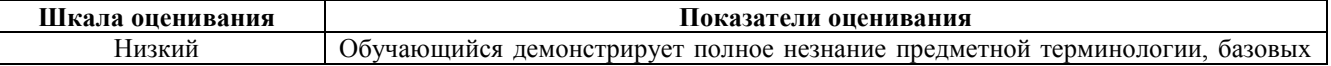

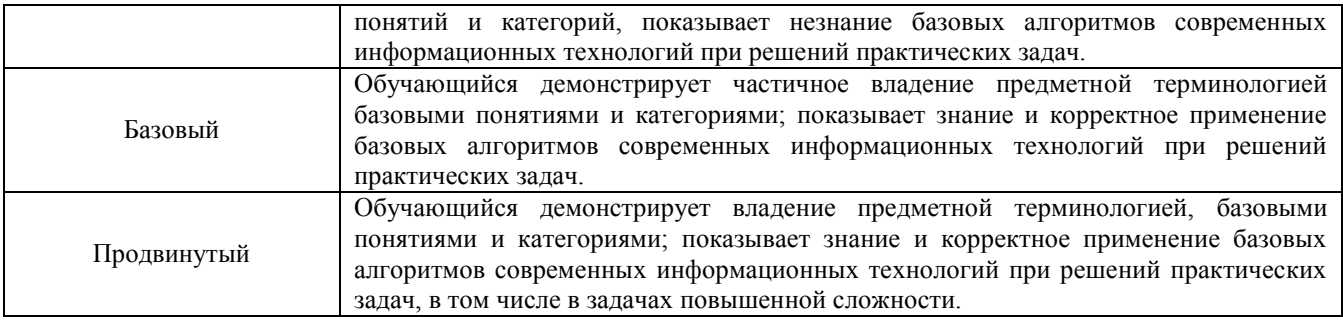

В результате проведенного собеседования определяется уровень обучающегося «Низкий», «Базовый» или «Продвинутый».

## **Вопросы для собеседования**

1. Информация - виды, свойства, операции с ней, способы представления, единицы измерения и их производные. Передача информация. Хранение информации на компьютере.

2. Общие вопросы обработки информации.

3. Понятие «Информационные технологии». Основные термины и понятия информационных технологий. Виды информационных технологий.

4. Информационные системы. Классификация информационных систем.

5. Информационные технологии и информационные системы.

6. Базовая аппаратная конфигурация компьютера. Состав вычислительной системы. Понятие архитектуры компьютера.

7. Архитектура персонального компьютера, информационно-логические основы построения и функциональноструктурная организация.

8. Элементы архитектуры ЭВМ, базовая концепция построения современных ЭВМ.

9. Режимы функционирования центрального процессора, режим реального адреса, защищенный режим, регистровая модель процессора, регистры пользователя, системные регистры, буфер страничного преобразования, организация защиты, аппаратно поддерживаемые типы данных, форматы команд, адресация операндов.

10. Роль сегментации в обеспечении мультизадачного и многопользовательского режимов. Аппаратура жизнеобеспечения.

11. Микропроцессоры и запоминающие устройства, как составные части компьютера. Типы микропроцессоров. Структура микропроцессора. Последовательность работы блоков микропроцессора. Перспективы развития микропроцессоров. Нейропроцессор.

12. Периферия персональных компьютеров. Обзор, назначения и характеристики периферийных устройств16. Манипуляторы, их характеристики.

13. Основные компоненты сети. Классификация компьютерных сетей, их основные характеристики. Топология сетей.

14. Значение и перспективы внедрения сетей. Сети типа клиент-сервер и одноранговые сети. Уровни сетевой модели. Каналы передачи данных по компьютерным сетям.

15. Сетевое оборудование. Программное обеспечение компьютерных сетей.

16. Международные стандарты в области передачи данных. Организация физического и канального уровней. Структура стандартной IEEE 802. Х. Физический уровень. Канальный уровень. Методы доступа.

17. Структуризация локальных сетей. Структурообразующее оборудование физического и канального уровней. Сетевые адаптеры. Повторители. Концентраторы.

18. Мосты: прозрачные с маршрутизацией от источника; транслирующие; инкапсулирующие.

19. Мосты: с реализацией алгоритма покрывающего дерева; коммутирующие.

20. Маршрутизаторы: классификация; алгоритмы маршрутизации. Протоколы сетевого уровня. Протокол IPX. Протоколы обмена маршрутной информацией. RIP и OSPF сети.

21. Структуризация сетей: типовые структуры, виртуальные сегменты и виртуальные сети. Технология АТМ и ЛВС.

22. Характеристики локальных сетей, используемых в управлении дорожным движением.

23. Принцип работы с электронной почтой, отправка простого письма и с вложенными документами.

24. История сети Интернет. Структура сети Интернет. Понятие об использовании информационных сетей Internet и Intranet. Принцип организации сети Интернет.

25. Адресация в сети Интернет. Протоколы Интернет. Службы Интернета.

26. Особенности поиска, получения информации и программ информации в сети Интернет. Способы организации передачи информации. Работа с поисковыми серверами.

27. Функции компьютеров в сети Интернет.

28. Сходство и различие локальных и глобальных вычислительных сетей, тенденция их сближения. Требования, предъявляемые к современным вычислительным сетям.

29. Обеспечение эффективности вычислительного комплекса средствами архитектуры, конвейеризация команд, организация прямого доступа к памяти, использование сопроцессоров, построение мультипроцессорных вычислительных комплексов.

30. Роль информационных технологий в современных условиях.

## **Методические материалы, определяющие процедуру оценивания**

Процедура оценивания знаний, умений и навыков путем собеседования:

срок проведения собеседования на последней неделе третьего семестра.

 процедура оценивания проводится в аудитории академии во время лабораторного занятия. В случае отсутствия обучающегося по уважительной причине собеседование проводится во время консультации.

• на собеседование отводится  $15 - 20$  минут.

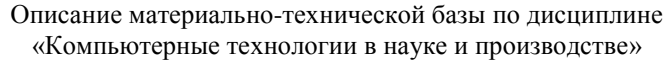

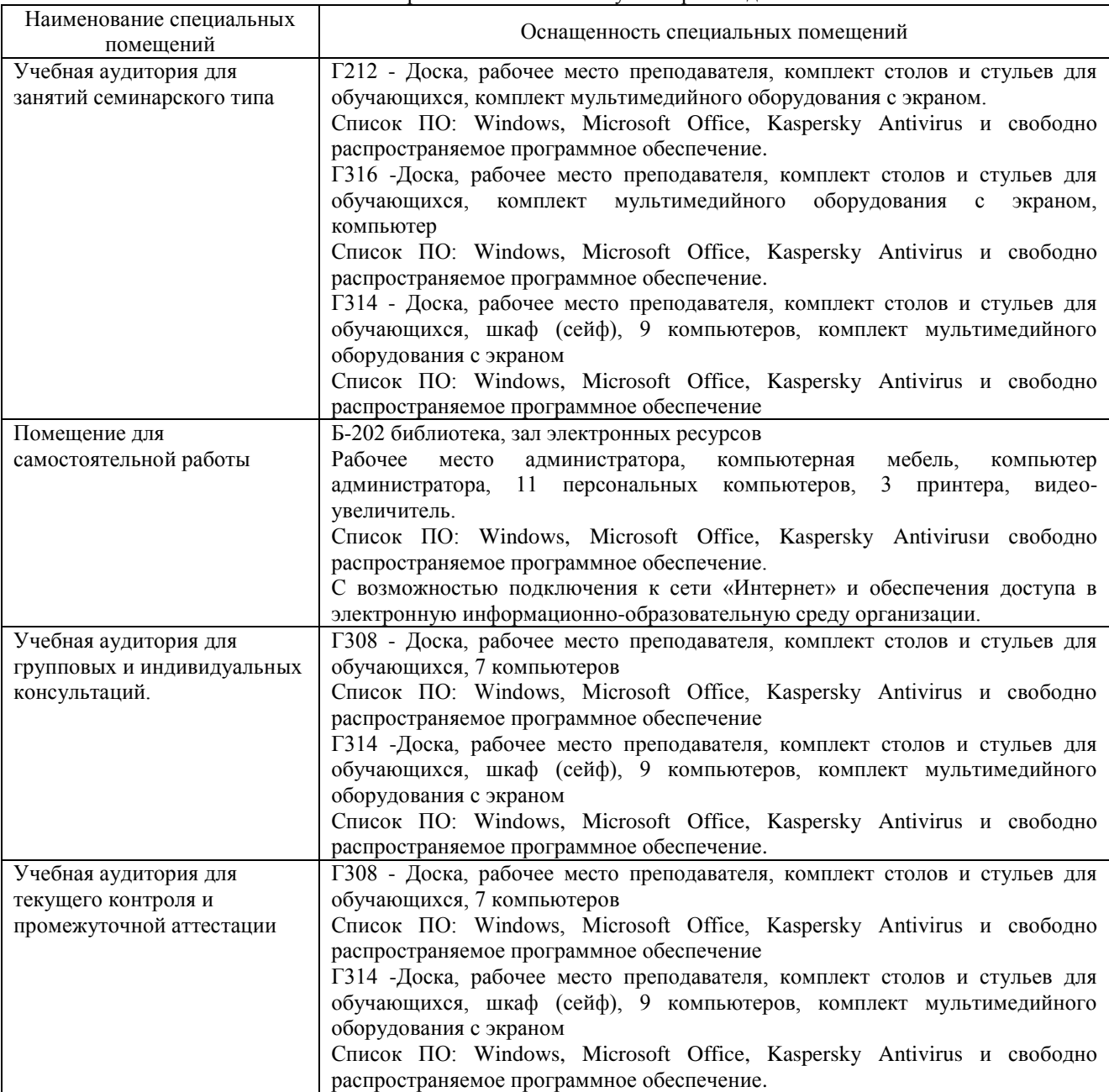

Перечень периодических изданий, рекомендуемый по дисциплине: «Компьютерные технологии в науке и производстве»

| Наименование                                                                                                    | Наличие доступа                                |
|----------------------------------------------------------------------------------------------------|------------------------------------------------|
| Бизнес-информатика [Электронный ресурс]: междисц. науч.<br>Федеральное<br>журн./<br>государственное<br>автоном-ное<br>образовательное<br>образования<br>учреждение<br>высшего<br>"Национальный исследовательский университет "Высшая<br>школа экономики" | Режим доступа: http://elibrary.ru/defaultx.asp |
| Современные информационные технологии и IT-образование<br>[Электронный ресурс]: журн. / Фонд содействия развитию<br>интернет-медиа, ИТ-образования, человеческого потенциала<br>Лига интернет-медиа                                                      | Режим доступа: http://elibrary.ru/defaultx.asp |
| Информационное общество [Электронный ресурс]: журн.<br>Автономная некоммерческая организация Институт развития<br>информационного общества                                                                                                    | Режим доступа: http://elibrary.ru/defaultx.asp |